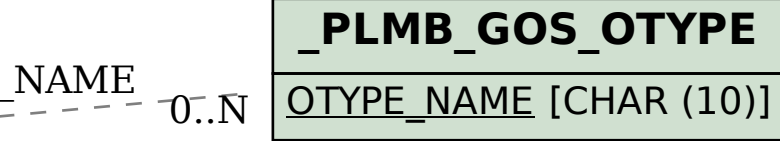

## SAP ABAP table EAMS S SP FL INITIAL {Structure for creating FL}

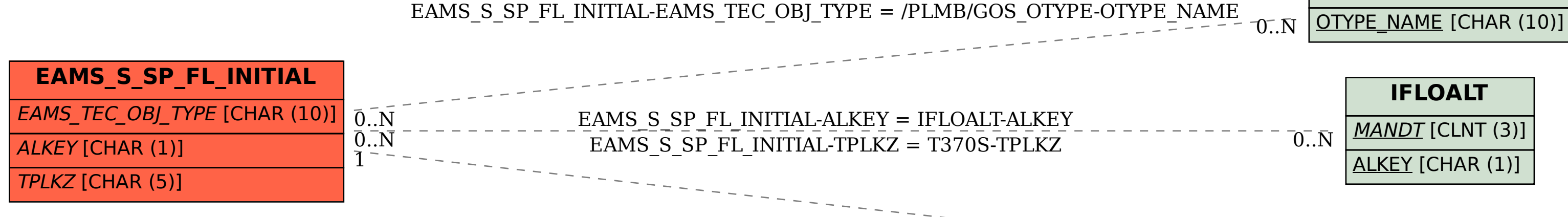

## **IFLOALT**

MANDT [CLNT (3)]

## ALKEY [CHAR (1)]

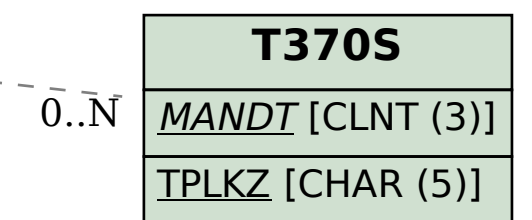